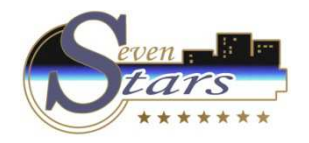

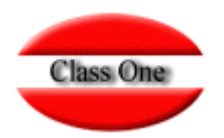

# FAQS

**Mayo 2.0162.016**Se sale de PROGRAMA para un TERMINAL en concreto.Intento ABRIR el programa y automáticamente se CIERRA.

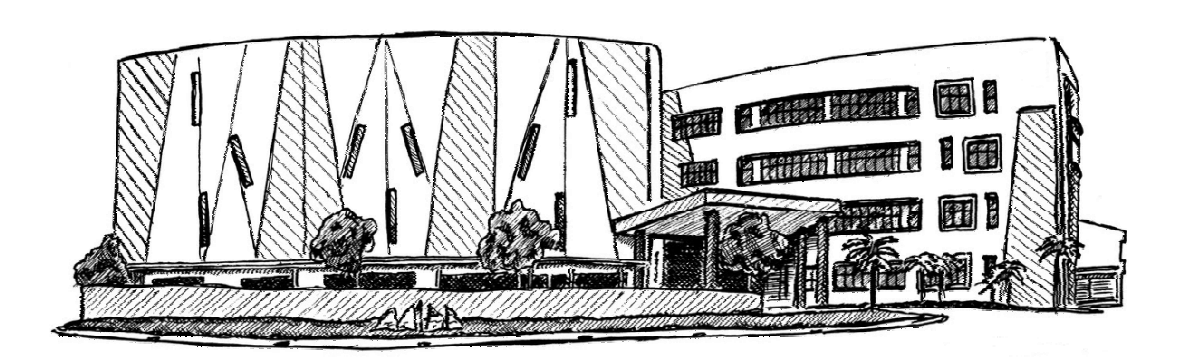

15 de Mayo de 2.016

Class One | Hospitality Software & Advisory

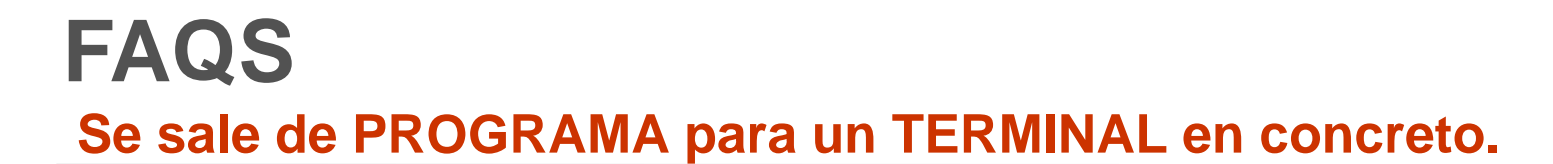

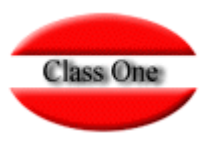

#### cliente:

Uno de los ordenadores de recepción usabamos normalmente el terminal 11 para el programa gráfico de hotel. Desde el viernes pasado al usar ese terminal el programa desaparece tan pronto se sale de la pantalla inicial. Dime si está bloqueado ese terminal o si tenemos algún otro problema.

### ; Por qué?.

Se modificó en FAVORITOS y se incluyó una opción que no existe (v.gr. R3)

### solución:

Entrar en el programa mediante otro Terminal diferente, entrar en la Opción .A.G. MANTENIENTO de **TERMINALES:** 

1). Desbloquear todos los TERMINALES. 2). Dar de BAJA el Terminal que produce esta anomalía.

## **Si tiene entrada automática, puede que no se entere de que el fallo es por un TERMINAL en concreto. Si fuese así, debe de borrar el fichero hot91ter.dat en programa (Mantenimiento de Class One)**

## **FAQS**

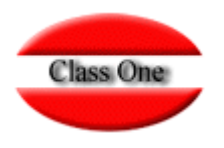

## **Se sale de PROGRAMA para un TERMINAL en concreto.**

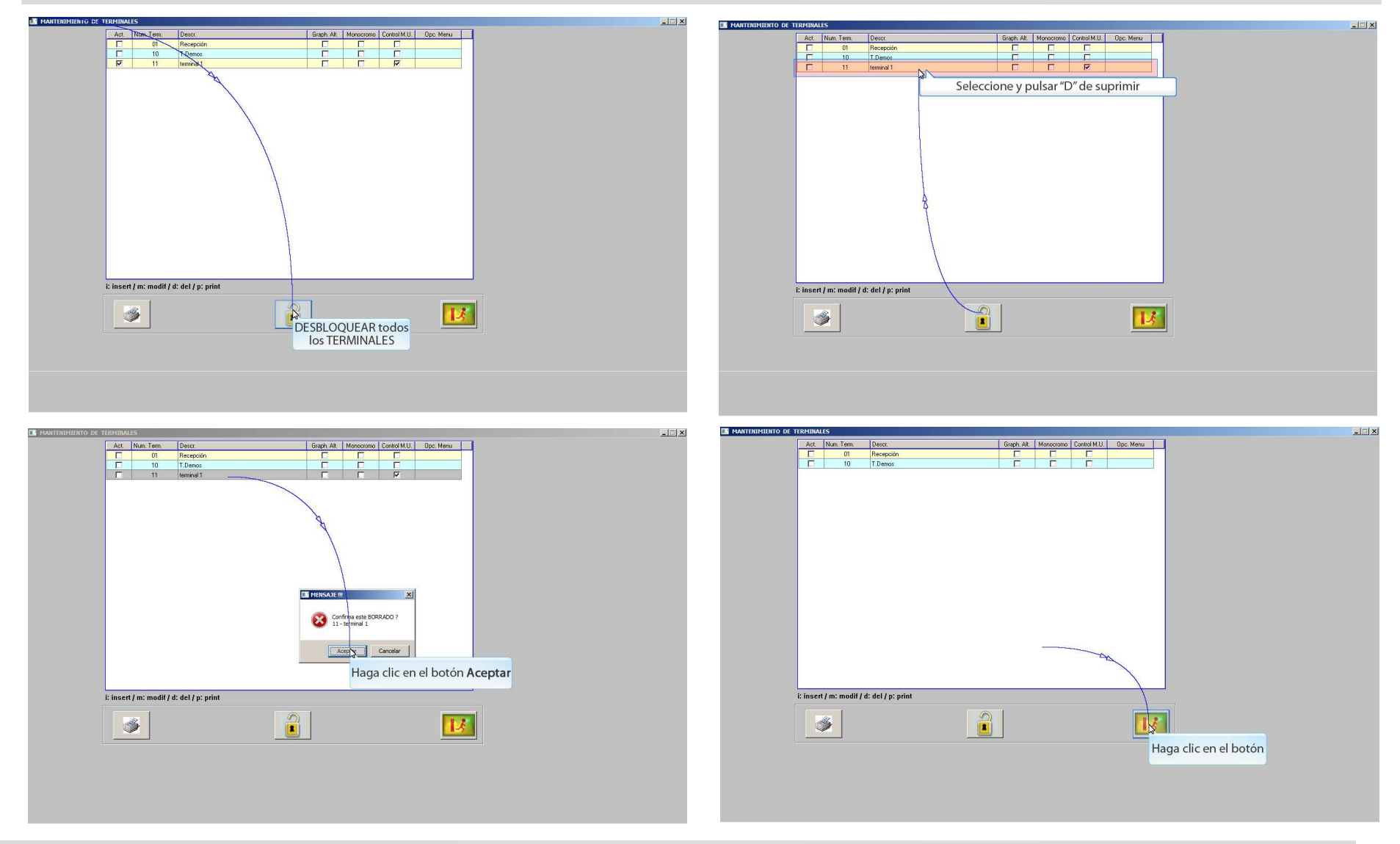

Class One | Hospitality Software & Advisory

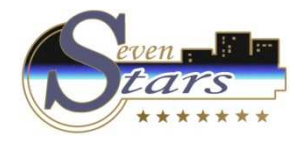

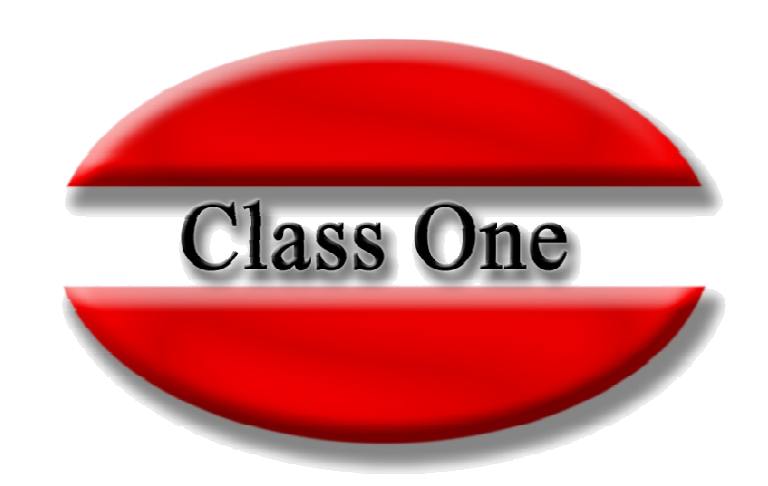

#### **Disclaimer**

El presente informe/documento es estrictamente confidencial <sup>y</sup> de uso interno de la Sociedad, <sup>y</sup> no podrá ser entregado, ni permitirse el acceso <sup>a</sup> terceros <sup>o</sup> hacer referencia al mismo en comunicaciones sin nuestro consentimiento previo por escrito.

Este documento ha sido preparado con fines exclusivamente informativos (nunca con carácter contractual) <sup>y</sup> refleja una serie de observaciones de carácter general sobre Class One.

Class One no acepta ningún tipo de responsabilidad frente <sup>a</sup> la Sociedad ni frente <sup>a</sup> ningún tercero como consecuencia de las decisiones <sup>o</sup> acciones que pueden ser adoptadas por la Sociedad basándose en el contenido de este documento.

En caso de contradicción <sup>o</sup> conflicto entre la versión electrónica <sup>y</sup> el documento físico, prevalecerá el documento físico.